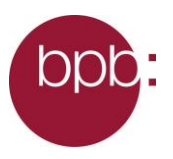

## **Pressemitteilung 18.09.2017**

## **Täglich Infos zur Bundestagswahl aufs Smartphone**

## *Noch bis zum 24. September informiert die Bundeszentrale für politische Bildung/bpb via WhatsApp, Telegram oder Insta über die Bundestagswahl / kostenloser täglicher Informationsdienst zur politischen Bildung*

*"Vor 40 Jahren war die Wahlbeteiligung noch rund 20% höher. […) Hier findest du noch mehr Argumente fürs Wählen: [https://wahlbingo.bpb.de"](https://wahlbingo.bpb.de/)* 

So der Beginn der heutigen Messanger-Nachricht der Bundeszentrale für politische Bildung. Ob Erklärtexte zu zentralen Begriffen wie Erst- und Zweitstimme oder Hinweise auf aktuelle Online-Angebote - jeden Morgen erhalten die Abonnenten des Dienstes zur Bundestagswahl 2017 via WhatsApp, Telegram und Insta eine Nachricht direkt auf ihr Smartphone. Daneben liefert der kostenfreie Infokanal der Bundeszentrale für politische Bildung gute Gründe, wählen zu gehen.

Das Informationsangebot richtet sich vor allem an Jung- und Erstwähler, die sich grundsätzlich über die Wahl und die Angebote der bpb informieren möchten. Das Format ergänzt die bestehenden Online-Angebote der bpb um ein Angebot speziell für Nutzer von Messenger-Apps.

## **Wie funktioniert die Anmeldung?**

WhatsApp: 1. Lege für die auf der Infoseite hinterlegte Rufnummer einen Kontakt in der App an. 2. Sende an diesen Kontakt eine Nachricht mit "Start" per WhatsApp.

Insta: 1. Installiere auf deinem Smartphone die Insta-App. Sie ist verfügbar im App Store und auf Google Play. 2. Aktiviere den Kanal "Bundeszentrale für politische Bildung (bpb)" und erhalte ab sofort unsere News.

Telegram: 1. Gehe auf die Infoseite unter [www.bpb.de/btw-infokanal](http://www.bpb.de/btw-infokanal) und klicke auf das Telegram-Symbol. 2. Schreibe im Chatfenster "Start" und erhalte ab sofort unsere News.

**Mehr Informationen zum Projekt:** [www.bpb.de/btw-infokanal](http://www.bpb.de/btw-infokanal)

**Pressekontakt:**  Bundeszentrale für politische Bildung Daniel Kraft Adenauerallee 86 53113 Bonn

Tel +49 (0)228 99515-200 Fax +49 (0)228 99515-293 [presse@bpb.de](mailto:presse@bpb.de) [www.bpb.de/presse](http://www.bpb.de/presse)

Pressemitteilungen der bpb abonnieren/abbestellen: [www.bpb.de/p](http://www.bpb.de/presse/IDTORL)resseverteiler